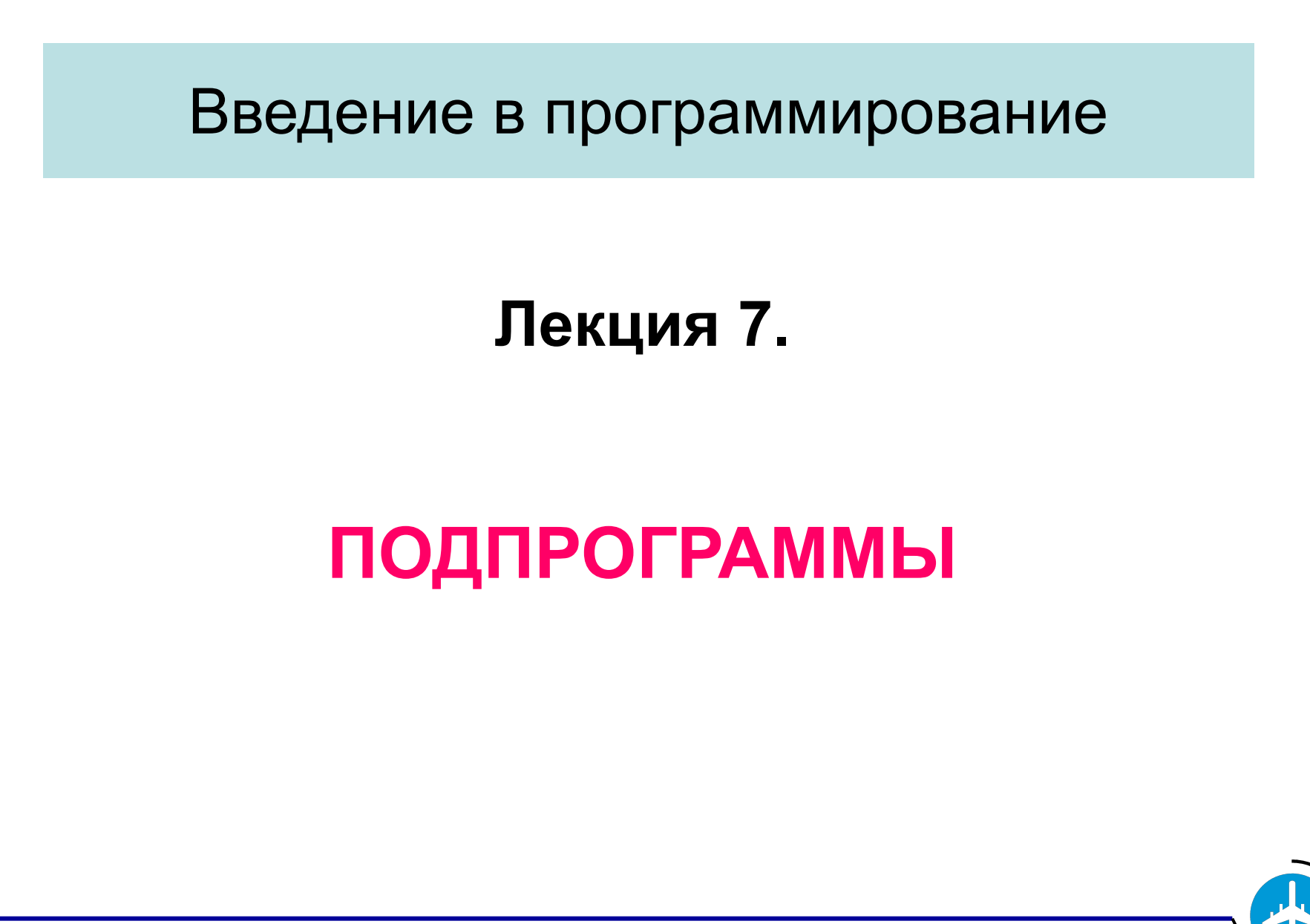

Бикмурзина А.Р., Захарова З.Х., Хохлов Д.Г.

КГТУ (КАИ), кафедра АСОИУ

1

2

Подпрограмма - это программа, которая выполняется в составе одной или нескольких программ.

Для подпрограмм используются обозначения,

аналогичные функциям в математике.

Перед использованием функции необходимо дать ее определение, например:

 $P(x) = x * (x + 1)$ 

После этого ее можно использовать, например, для получения значения функции P(x) при x=10:

 $P(10) = 10*(10 + 1) = 110$ 

*Подпрограммы* Подпрограммы могут быть двух типов:

- *• функция* подпрограмма, обладающая значением;
- *• процедура* подпрограмма, не обладающая значением.
- В языке С все подпрограммы называют функциями и различают:
- *• функции, обладающие значением;*
- *• функции, не обладающие значением.*

Алгоритм подпрограммы записывается в форме *определения функции***.**

Программа на языке С состоит из определений функций, одна из которых **main().**

Бикмурзина А.Р., Захарова З.Х., Хохлов Д.Г.

КГТУ (КАИ), кафедра АСОИУ

```
КГТУ (КАИ), кафедра 
                                                 4
                                          Подпрограммы
         Определение функции имеет вид:
/* Заголовок функции> */
[<тип_значен>] <имя_функции> ([<тип>< имя>[,< тип><имя>]…])
             { /* Тело функции */
    <Определение переменных функции>
    < Операторы функции>
     [ return [<выражение>]; ]
   }
   Отсутствие значения функции указывается как тип 
  значения void.
      Разрешено не указывать тип значения, тогда
  по умолчанию подразумевается тип int.
```
АСОИУ

5

- В заголовке заданы типы и имена формальных параметров.
- При отсутствии параметров скобки могут быть пустые или в скобках указывается слово void.
- Тело функции начинается с объявления локальных переменных, которые могут использоваться только в той функции, где объявлены.
- Формальные параметры локальны для функции.
- Далее следуют операторы, реализующие функцию.

*Подпрограммы* Выполнение подпрограммы завершается оператором возврата, осуществляющим возврат в вызывающую программу в точку, следующую за вызовом.

Оператор возврата имеет вид:

*return [<выражение>];*

 В теле функции, обладающей значением, обязательно должен быть оператор возврата.

 Тип вычисленного выражения должен совпадать с типом значения функции.

 Если функция не возвращает значение, оператор возврата может отсутствовать.

АСОИУ

КГТУ (КАИ), кафедра

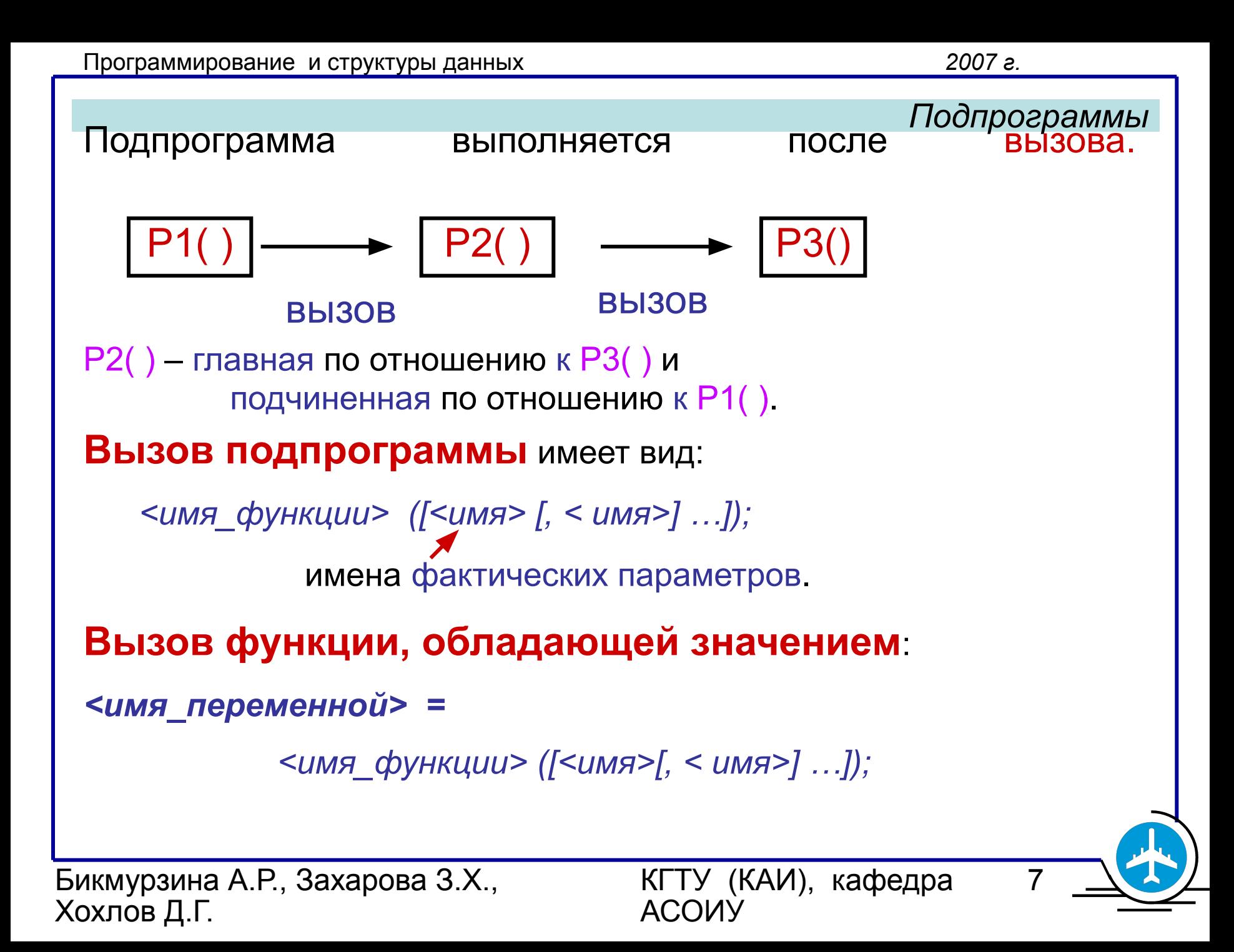

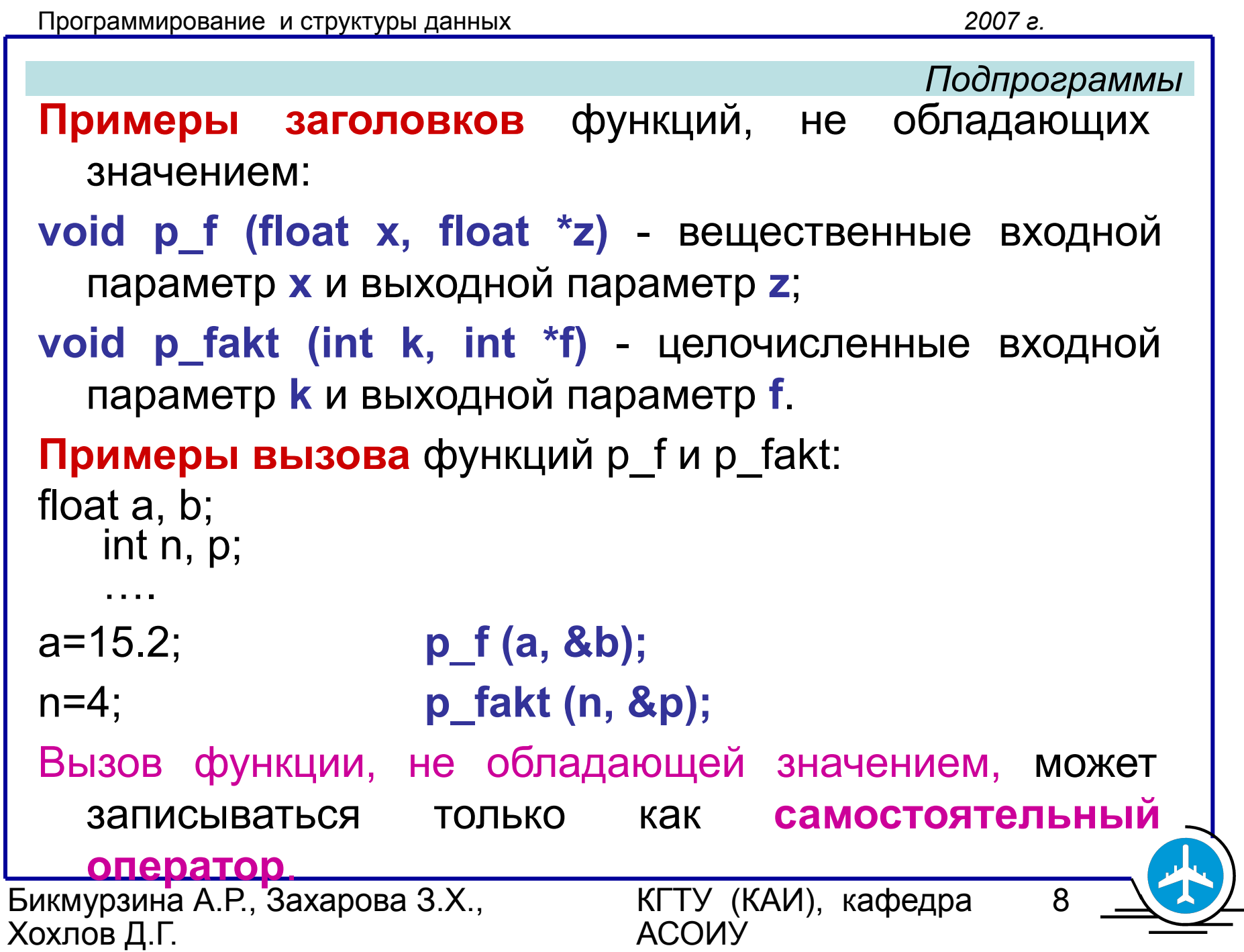

```
Программирование и структуры данных 2007 г.
Бикмурзина А.Р., Захарова З.Х., 
Хохлов Д.Г.
                            КГТУ (КАИ), кафедра 
                            АСОИУ
                                               9
                                          Подпрограммы
 Примеры заголовков функций, обладающих 
   значением:
 float f (float x) - вещественная функция f от 
   вещественного параметра x;
 int fakt (int k) - целочисленная функция fakt с входным 
   целочисленным параметром k.
 Примеры вызова функций f и fakt:
 float a, b, c;
    int n, p;
    ….
 a=15.2; b=20.5; c = f (a) *f(b);
 n=4; p = fakt (n) + fakt(5);
 Вызов функции, обладающей значением, может являться 
   операндом в выражении.
```
### Параметры подпрограмм

Параметры предназначены для передачи входных и выходных данных подпрограммы.

При вызове подпрограммы происходит **согласование параметров:**

- порядок и типы формальных параметров в определении подпрограммы должны совпадать с порядком и типами фактических параметров при вызове подпрограммы.

После вызова подпрограммы выполняются ее операторы, где **фактические параметры подставляются вместо формальных параметров.**

Бикмурзина А.Р., Захарова З.Х., Хохлов Д.Г.

КГТУ (КАИ), кафедра АСОИУ

10

*Подпрограммы* **Передача параметров и согласование** формальных и фактических параметров может осуществляться:

- **по значению;**
- **по ссылке** (по адресу).

**Передача параметров по значению:** Фактический параметр может быть выражением. Формальному параметру присваивается значение фактического параметра.

Изменения параметра в подпрограмме не влияют на его значение в вызывающей программе.

12

# **Передача параметров по ссылке:** Фактический параметр может быть только переменной.

Передается не значение фактического параметра, а его адрес. Фактический параметр заменяет формальный параметр, действия выполняются над фактическим параметром.

Изменения параметра в подпрограмме меняют его значение в вызывающей программе.

Входные параметры передаются по значению, а выходные – по ссылке.

КГТУ (КАИ), кафедра

АСОИУ

13

 **При передаче параметра по ссылке** в вызове функции нужно получить его адрес с помощью операции &, а в заголовке функции тип параметра должен быть указатель.

### **Упрощенное правило**

передачи параметра по ссылке:

- 1. символ \* перед именем параметра в заголовке и теле подпрограммы;
- 2. символ & перед именем параметра при вызове .

Например, параметр **x** передается по ссылке, заголовок функции - *f (int n, int \*x),* вызов функции - *f (n, &x).*

14

Массивы всегда передаются по ссылке. Имя массива является адресом его первого элемента, поэтому на параметры – массивы правило не распространяется (т.е. не нужны символы \* и &).

**Пример заголовка** функции с параметром массив:

**float f (int n, float m[ ])** - вещественная функция f от целочисленного параметра n и вещественного массива m. **Пример вызова** этой функции:

**int k; float z[100], t;**  $t = f(k, z)$ **;** 

Бикмурзина А.Р., Захарова З.Х., Хохлов Д.Г.

КГТУ (КАИ), кафедра АСОИУ

15

## **Область действия переменных.**

Каждая переменная до использования должна быть описана.

Локальные переменные. Областью действия локальной переменной является блок, в котором эта переменная объявлена.

Глобальные переменные. Областью действия глобальной переменной является вся программа. Глобальные переменные объявляются до всех функций или между определениями функций.

*Подпрограммы* Если вызов функции выполняется в программе раньше определения функции, то в начале программы необходимо поместить объявление -прототип функции.

**Прототип функции** – это заголовок функции, завершающийся символом **';'** (без тела функции) Например,

**float f (int n, float m[ ]);** - прототип вещественной функции f от целочисленного входного параметра n и вещественного массива m.

КГТУ (КАИ), кафедра

АСОИУ

17

```
 Задача 7.1. Составить программу вычисления c = 
n! / (m! * (m-n)!)
```
Вычисление факториала удобно оформить как подпрограмму.

**Решение А.** Использование подпрограммы, не возвращающей значение.

Пусть вызов подпрограммы p\_fakt (k, f) обозначает действие - операцию присваивания f = k!.

k - исходные данные, f - результат.

Подпрограмма p fakt() имеет входной параметр k и выходной параметр f.

КГТУ (КАИ), кафедра

АСОИУ

Программирование и структуры данных *2007 г.* Бикмурзина А.Р., Захарова З.Х., Хохлов Д.Г. КГТУ (КАИ), кафедра АСОИУ 18 *Подпрограммы /\* Программа 7.1а. Вычисление c=n!/(m!\*(m-n)!) \*/ /\* с помощью подпрограммы, не обладающей значением \*/* #include <stdio.h> void p\_fakt (int k, int \*f); */\* прототип функции \*/* void main (void) { int n, m, c; */\* исходные данные и результат \*/* int f1, f2, f3; */\* n!, m!, (n-m)! \*/* printf("\nВведите два исходных целых числа "); scanf("%d %d", &n, &m); p\_fakt (n, **&**f1); */\* f1 = n! \*/* p\_fakt (m, **&**f2); */\* f2 = m! \*/* p\_fakt (n-m, **&**f3); */\* f3 = (n-m)! \*/* c = f1 / (f2  $*$  f3); printf ("\n c = %d", c); }

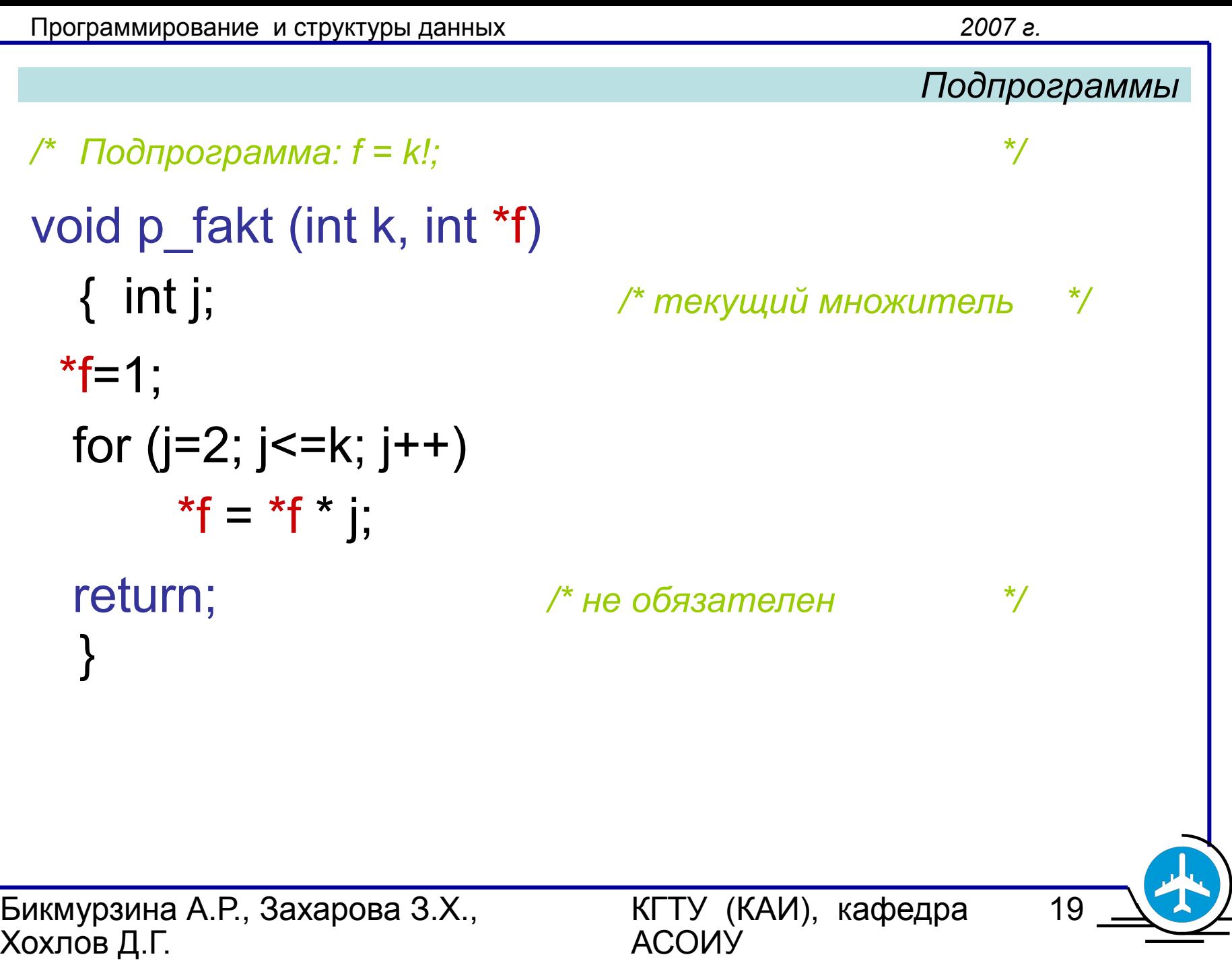

КГТУ (КАИ), кафедра 20 *Подпрограммы*  **Решение Б.** Использование подпрограммы, возвращающей значение (функции). Пусть функция fakt(k) обозначает **значение k!**. */\* Программа 7.2б. Вычисление c=n!/(m!\*(m-n)!) \*/ /\*с помощью подпрограммы, обладающей значением \*/* #include <stdio.h> int fakt (int k); */\* прототип функции \*/* void main(void) { int n, m, c; */\* исходные данные и результат \*/* printf("\nВведите два исходных целых числа "); scanf("%d %d", &n, &m);  $c = fakt(n) / (fakt(m) * fakt(n-m));$ printf ("\n  $c = \% d$ ", c); }

АСОИУ

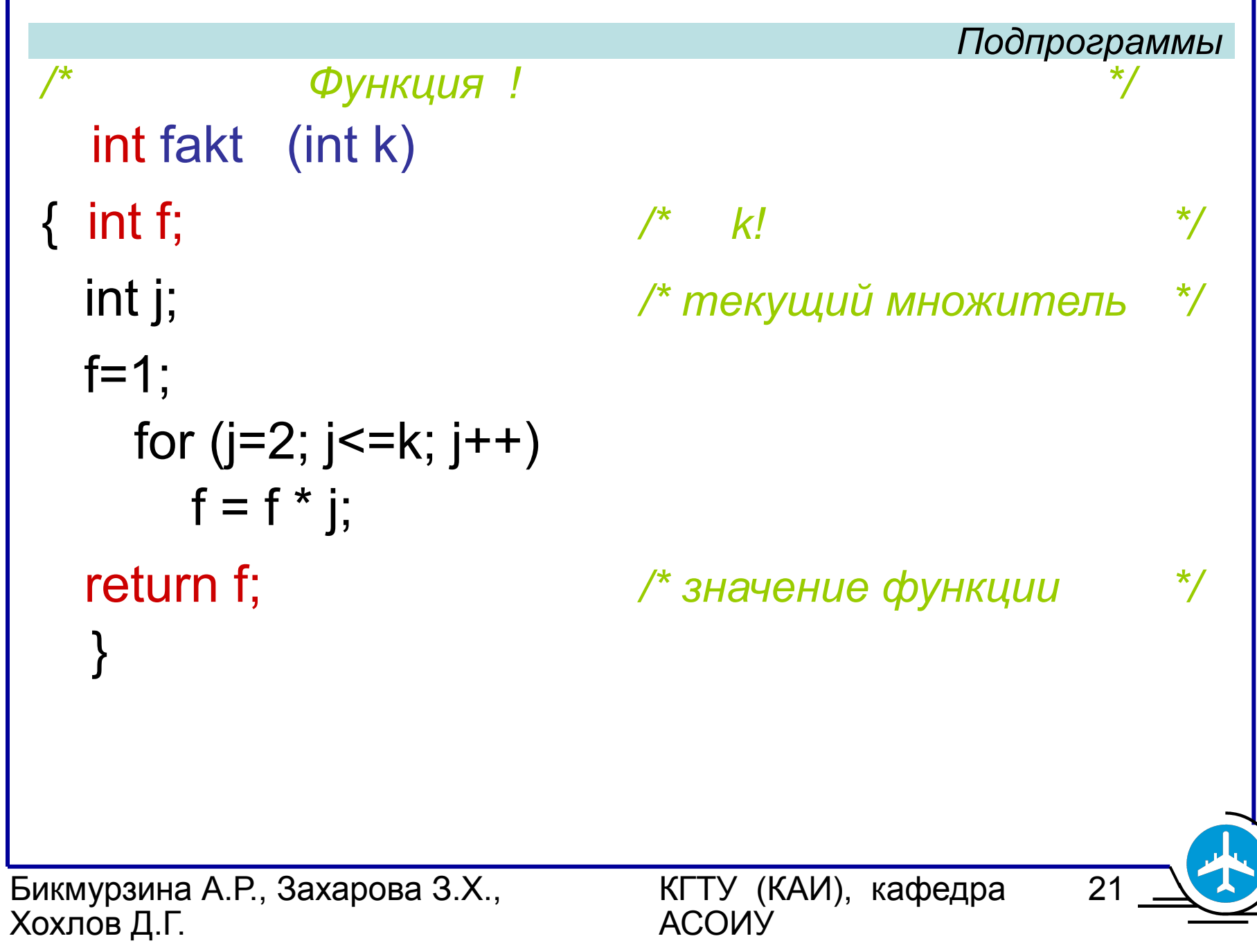

Бикмурзина А.Р., Захарова З.Х., Хохлов Д.Г. КГТУ (КАИ), кафедра АСОИУ 22 *Подпрограммы* В программе 7.1б результат работы подпрограммы fakt передается как значение функции. Поэтому **f** является не параметром, а вспомогательной локальной переменной и записывается без звездочки. В программе 7.1а вызов функции, не обладающей значением, может записываться только как **самостоятельный оператор**. В программе 7.1б вызов функции, обладающей значением, может являться **операндом в выражении.**

```
Подпрограммы
```
В программе 7.1а при выводе результата можно заменить строки:

```
c = f1 / (f2 * f3);
```

```
printf ("\n c = \% d", c);
```

```
строкой:
```

```
printf ("\n c = \% d", f1/(f2*f3));
```
- Тогда переменная **c** и ее определение становятся ненужными.
- В программе 7.1б также можно обойтись без переменной **с**.

КГТУ (КАИ), кафедра

АСОИУ